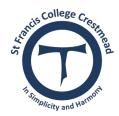

#### MINOR

#### **Classroom Managed**

- Inappropriate verbal language
- Physical contact
- Defiance/non -compliance  $\bullet$
- Disruption
- Uniform violation
- Technology violation •
- Property misuse •
- Late
- Out of bounds
- Lying /cheating
- Teasing

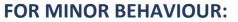

Use classroom management skills.

Teacher to work through de-escalation and problem-solving response.

Enter data into ENGAGE.

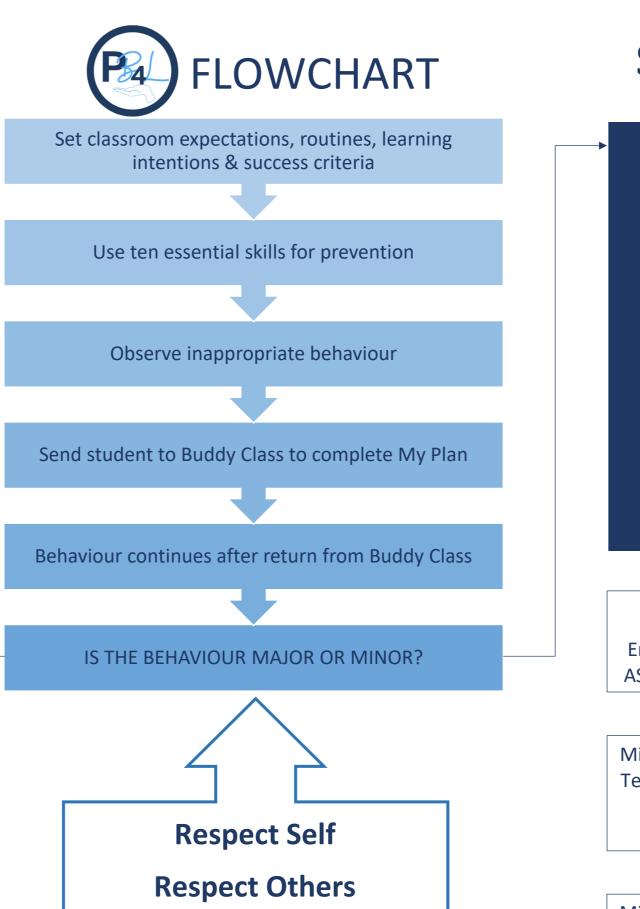

**Respect Learning** 

**Respect Environment** 

Enter the behaviour on to ENGAGE ASAP and call the office on 814/831

Middle Leader or College Leadership Team and student will work through the de-escalation and problemsolving response.

# **St Francis College**

#### MAJOR

- Verbal aggression
- Physical aggression
- Harassment/repetitive bullying
- Defiance/non-compliance
- Major disruption
- Property damage/vandalism
- Truancy
- Theft
- Forgery/plagiarism
- Technology violation
- Use or possession of
  - alcohol/drugs/tobacco

### FOR MAJOR BEHAVIOUR:

Middle Leader or College Leadership team will work through restorative or formal sanction response.

Enter data into ENGAGE.

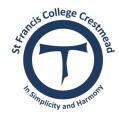

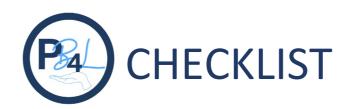

Our main aim is to have students in the classroom learning therefore, they need to be reentered as soon as possible.

### If a student is sent to a Buddy Class, ensure you have done the following:

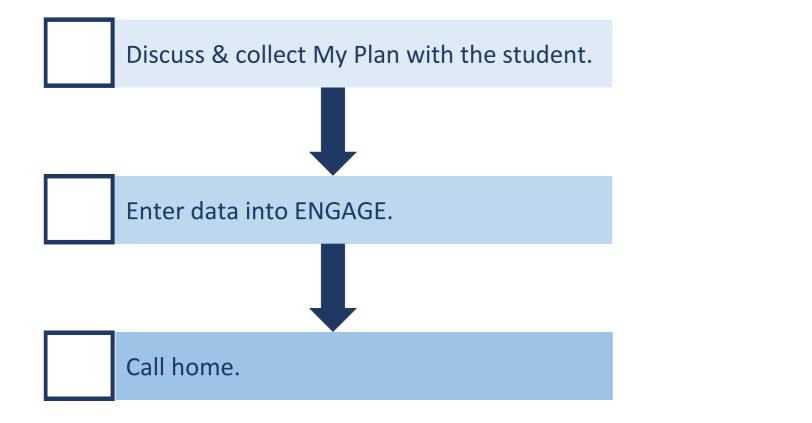

If a student is sent to the Buddy Class or to the Hub teachers must notify the parents, by phone, at their earliest convenience.

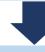

Enter the conversation into ENGAGE.

## **St Francis College**

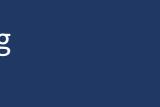